# **Elabscience®**

# **APC Anti-Mouse IgM Antibody[RMM-1]**

**Catalog No.** E-AB-F1190E **Reactivity** Mouse **Storage** Store at 2~8℃, Avoid freeze / thaw cycles **Applications** FCM

**Important Note:** Centrifuge before opening to ensure complete recovery of vial contents.

#### **Antigen Information**

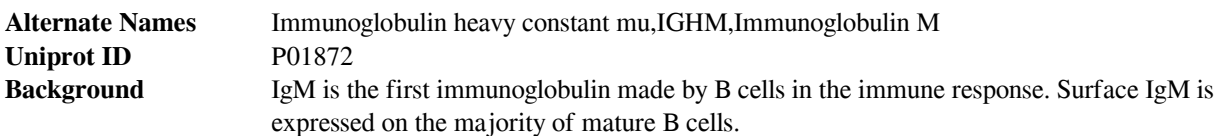

#### **Product Details**

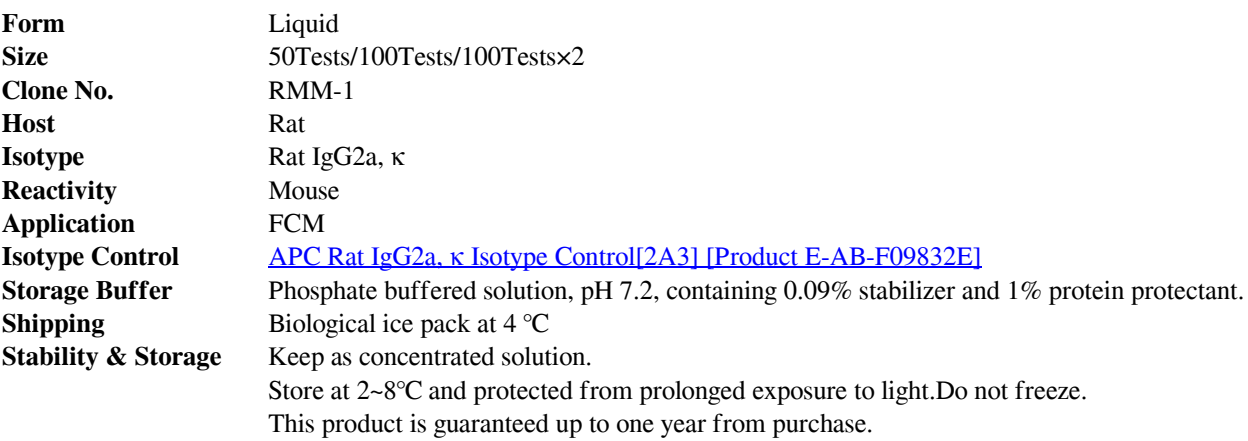

# **Elabscience<sup>®</sup>**

## **Fluorophore**

#### **Conjugation:** APC

APC is designed to be excited by the Red (627-640 nm) laser and detected using an optical filter centered near 660 nm (e.g., a 660/20 nm bandpass filter).

### **Recommended usage**

Each lot of this antibody is quality control tested by flow cytometric analysis. **The amount of the reagent is suggested to be used 5 µL of antibody per test (million cells in 100 µL staining volume or per 100 µL of whole blood).** Please check your vial before the experiment. Since applications vary, the appropriate dilutions must be determined for individual use.

### **Related Information**

- 1. Sample Preparation for Flow Cytometry https://www.elabscience.com/List-detail-5594.html
- 2. Staining Cell Surface Targets for Flow Cytometry https://www.elabscience.com/List-detail-5568.html
- 3. Flow Cytometry Troubleshooting Tips https://www.elabscience.com/List-detail-5593.html
- 4. How to select the appropriate detection channel through the spectrogram? https://www.elabscience.com/Listdetail-459742.html

#### **For Research Use Only**